# **Finite State Machine Based Testing - Feature #392**

# **Delay after kill**

2015-03-05 12:46 - Christian Heigele

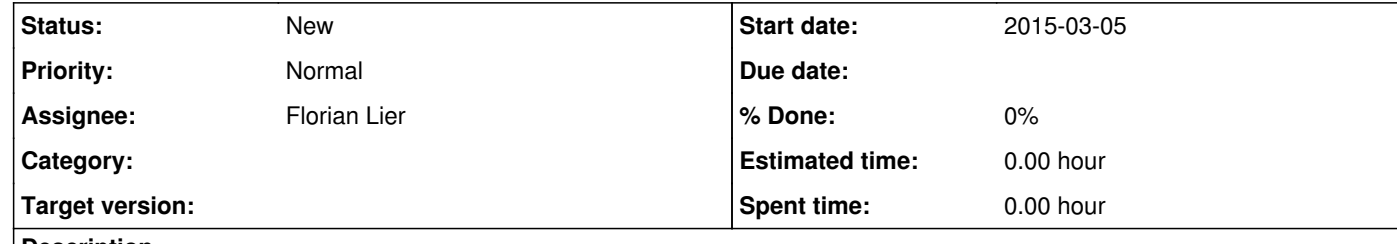

### **Description**

If a process is killed by the stdout(except? don't know if it makes sense here) observer it would be nice to have a delay time.

E.g. if the debug out msg is "done with the ball tracking process, now I'm going to copy stuff to \$dir" one could implement a "if \$str appears, wait for 20s and then kill the process" function

## **History**

## **#1 - 2015-03-13 10:04 - Florian Lier**

*- Assignee set to Florian Lier*